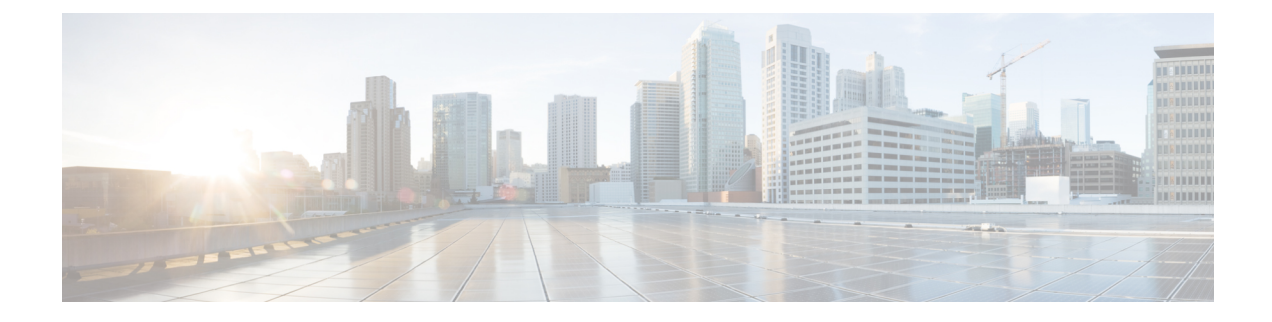

## **boot\_autovnf.py Help**

```
usage: boot_autovnf.py [-h] [--version] [--hostname HOSTNAME]
                          --os_auth_url OS_AUTH_URL]
                         [--os<sup>-</sup>tenant_name<sup>-</sup>OS_TENANT_NAME]
                         [--os_tenant_id OS_TENANT_ID]
                         [--os_project_name OS_PROJECT_NAME]
                         [--os_project_id OS_PROJECT_ID]
                          --os_project_domain_name OS_PROJECT_DOMAIN_NAME]
                          --os_project_domain_id OS_PROJECT_DOMAIN_ID]
                          --os<sup>t</sup>username OS_USERNAME] [--os_user_id OS_USER_ID]
                          --os<sup>p</sup>assword OS PASSWORD]
                         [--os_user_domain_name OS_USER_DOMAIN_NAME]
                          --os_user_domain_id OS_USER_DOMAIN_ID]
                         [--os_identity_api_version OS_IDENTITY_API_VERSION]
                         -net NET [NET...] [--ip] [IPADDR [IPADDR ...]]]
                         [--gateway DEFAULT_GW] [--gateway_if DEFAULT_GW_IDX]
                         [--ha] [--vip VIP] [--flavor FLAVOR]
                         [--avail_zone AVAIL_ZONE] --image IMAGE
                         [--ssh_key_file SSH_KEY_FILE] [--password PASSWORD]
                         [--admin ADMIN] [--oper OPER] [--security SECURITY]
optional arguments:<br>-h, --help
  -h, --help show this help message and exit<br>--version show program's version number a
                         show program's version number and exit<br>Hostname prefix
  --hostname HOSTNAME
OpenStack configuration to instantiate AutoVNF cluster. You can either source RC file or
provide them on command line.:
  --os_auth_url OS_AUTH_URL
                          .<br>OS Auth-URL, defaults to env[OS AUTH URL].
  --os_tenant_name OS_TENANT_NAME
                         OS Tenant Name, defaults to env[OS_TENANT NAME].
  --os_tenant_id OS_TENANT_ID
                         OS Tenant ID, defaults to env[OS TENANT ID].
  --os_project_name OS_PROJECT_NAME
                         OS Project Name, defaults to env[OS_PROJECT NAME].
  --os_project_id OS_PROJECT_ID
                          OS Project ID, defaults to env[OS_PROJECT_ID].
  --os_project_domain_name OS_PROJECT_DOMAIN_NAME
                         OS Project Domain Name, defaults to
                          env[OS_PROJECT_DOMAIN_NAME].
  --os project domain id OS PROJECT DOMAIN ID
                          OS Project Domain ID, defaults to
                          env[OS_PROJECT_DOMAIN_ID].
  --os_username OS_USERNAME
                          OS Username, defaults to env[OS_USERNAME].
  --os_user_id OS_USER_ID
                          OS User ID, defaults to env[OS USER ID].
  --os_password OS_PASSWORD
                         OS Password, defaults to env[OS PASSWORD].
  --os_user_domain_name OS_USER_DOMAIN_NAME
                          OS User Domain Name, defaults to
```

```
env[OS_USER_DOMAIN_NAME].
  --os_user_domain_id OS_USER_DOMAIN_ID
                          OS User Domain ID, defaults to env[OS_USER_DOMAIN_ID].
  --os_identity_api_version OS_IDENTITY_API_VERSION
                          OS Identity API Version, defaults to
                          env[OS_IDENTITY_API_VERSION].
Networks to be used, first network is used as orchestration.:<br>--net NET [NET ...] Ordered list of networks (name or uui
                         Ordered list of networks (name or uuid) to attach to
                         AutoVNF Cluster.
  --ip [IPADDR [IPADDR ...]]
                          Static IP, default is DHCP
Default gateway parameters.:
  --gateway DEFAULT_GW Default Gateway IP Address, needed only in case of
                          static IP
  --gateway_if DEFAULT_GW_IDX
                          Interface index to associate default route, default is
                          first interface.
High-Availability parameters:
  --ha Enable High-Availability
                          Virtual IP Address (VIP) for cluster
VM specific parameters:<br>--flavor FLAVOR
                          VM Flavor (name or uuid), default is 'm1.medium'
  --avail zone AVAIL ZONE
                          The availability zone for AutoVNF placement.
  --image IMAGE Image name or UUID from VIM
AutoVNF VM Login Parameters, if not provided, user will be prompted:
  --ssh_key_file SSH_KEY_FILE
                          Path to SSH key file to be used as authorised key for
                          login as 'ubuntu'
  --password PASSWORD Password for login as 'ubuntu', this is required if
                          SSH key is not provided
AutoVNF API Access parameters, if not provided, user will be prompted:<br>--admin ADMIN Password for AutoVNF admin user.
  --admin ADMIN Password for AutoVNF admin user.<br>--oper OPER Password for AutoVNF oper user
                          Password for AutoVNF oper user
  --security SECURITY Password for AutoVNF security user
```